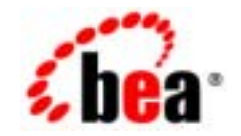

## **BEA**Tuxedo®

## $CORBA$

BEA Tuxedo 8.1 2003 1

#### Copyright

Copyright © 2003 BEA Systems, Inc. All Rights Reserved.

#### Restricted Rights Legend

This software and documentation is subject to and made available only pursuant to the terms of the BEA Systems License Agreement and may be used or copied only in accordance with the terms of that agreement.It is against the law to copy the software except as specifically allowed in the agreement.This document may not, in whole or in part, be copied photocopied, reproduced, translated, or reduced to any electronic medium or machine readable form without prior consent, in writing, from BEA Systems, Inc.

Use, duplication or disclosure by the U.S. Government is subject to restrictions set forth in the BEA Systems License Agreement and in subparagraph (c)(1) of the Commercial Computer Software-Restricted Rights Clause at FAR 52.227-19; subparagraph (c)(1)(ii) of the Rights in Technical Data and Computer Software clause at DFARS 252.227-7013, subparagraph (d) of the Commercial Computer Software--Licensing clause at NASA FAR supplement 16-52.227-86; or their equivalent.

Information in this document is subject to change without notice and does not represent a commitment on the part of BEA Systems. THE SOFTWARE AND DOCUMENTATION ARE PROVIDED "AS IS" WITHOUT WARRANTY OF ANY KIND INCLUDING WITHOUT LIMITATION, ANY WARRANTY OF MERCHANTABILITY OR FITNESS FOR A PARTICULAR PURPOSE.FURTHER, BEA Systems DOES NOT WARRANT, GUARANTEE, OR MAKE ANY REPRESENTATIONS REGARDING THE USE, OR THE RESULTS OF THE USE, OF THE SOFTWARE OR WRITTEN MATERIAL IN TERMS OF CORRECTNESS, ACCURACY, RELIABILITY, OR OTHERWISE.

#### Trademarks or Service Marks

BEA, Jolt, Tuxedo, and WebLogic are registered trademarks of BEA Systems, Inc. BEA Builder, BEA Campaign Manager for WebLogic, BEA eLink, BEA Liquid Data for WebLogic, BEA Manager, BEA WebLogic Commerce Server, BEA WebLogic Enterprise, BEA WebLogic Enterprise Platform, BEA WebLogic Express, BEA WebLogic Integration, BEA WebLogic Personalization Server, BEA WebLogic Platform, BEA WebLogic Portal, BEA WebLogic Server, BEA WebLogic Workshop and How Business Becomes E-Business are trademarks of BEA Systems, Inc.

All other trademarks are the property of their respective companies.

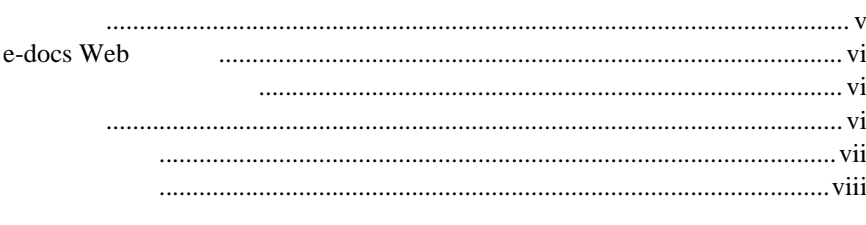

#### 1. CORBA

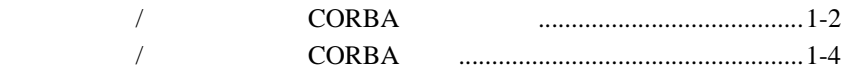

#### 2. CORBA

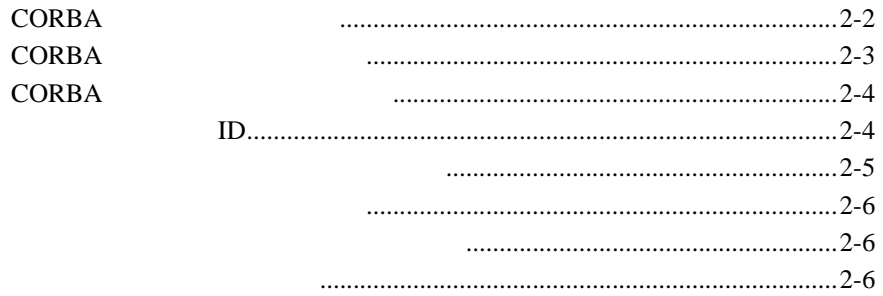

## 3. Process-Entity<br>Process-Entity

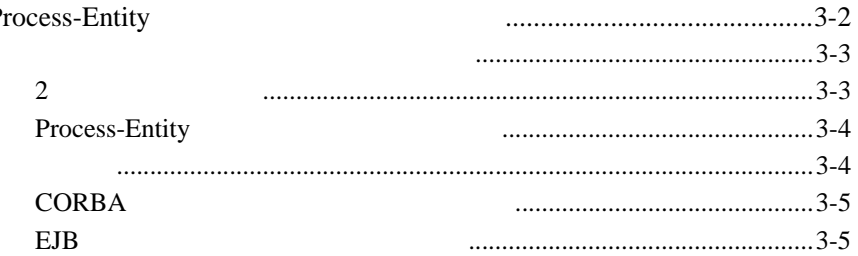

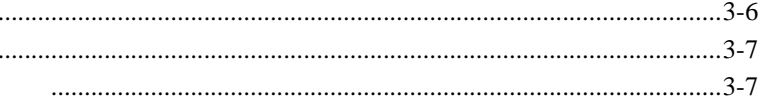

#### **Client Data Caching** 4.

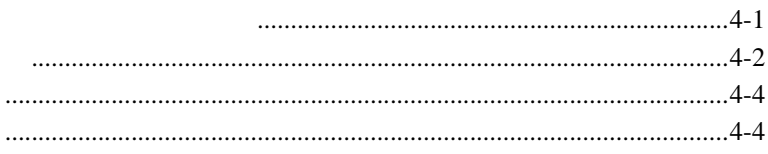

 $\overline{a}$ 

- <span id="page-4-0"></span>■ 1 CORBA CORBA
- 2 CORBA CORBA **BEA Tuxedo**
- <span id="page-4-1"></span>■ 3 Process-Entity Process-Entity

■ [4 Client Data Caching](#page-34-2) CORBA Client Data Caching

**CORBA** 

CORBA v

## <span id="page-5-1"></span><span id="page-5-0"></span>**e-docs Web**

BEA Tuxedo BEA Web ed to be a set of the set of the set of the set of the set of the set of the set of the set of the set of the s http://edocs.beasys.co.jp/e-docs/index.html このマニュアルは、ご使用の Web ブラウザで一度に 1 ファイルずつ印刷で Web [ ] [ ] PDF Web CD-ROM BEA Tuxedo PDF Adobe Acrobat Reader PDF BEA Tuxedo  $[PDF \quad]$ Adobe Acrobat Reader **Adobe Web** (http:/ /www.adobe.co.jp/)

<span id="page-5-2"></span>CORBA BEA Tuxedo  $C_{++}$  Java

BEA Tuxedo Bibliography

CORBA vi

<span id="page-6-0"></span>**BEA Tuxedo** 

docsupport-jp@bea.com **BEA Tuxedo** 

#### アルの作成および改訂を担当する BEA 社のスタッフが直接検討いたします。

BEA Tuxedo 8.0

BEA Tuxedo BEA Tuxedo www.bea.com BEA WebSUPPORT

BEA  $\overline{AB}$ 

 $\blacksquare$ お客様の会社名と会社の住所

- ご使用のマシンの機種と認証コード
- 
- ご使用の製品名とバージョン
- 問題の説明と関連するエラー・メッセージの内容

CORBA vii

<span id="page-7-0"></span> $Ctrl + Tab$  2

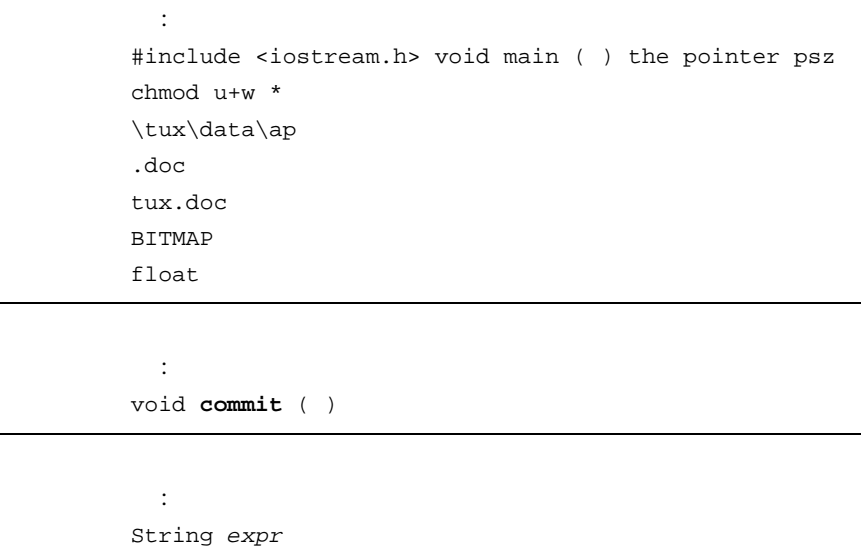

CORBA viii

 $\blacksquare$ 

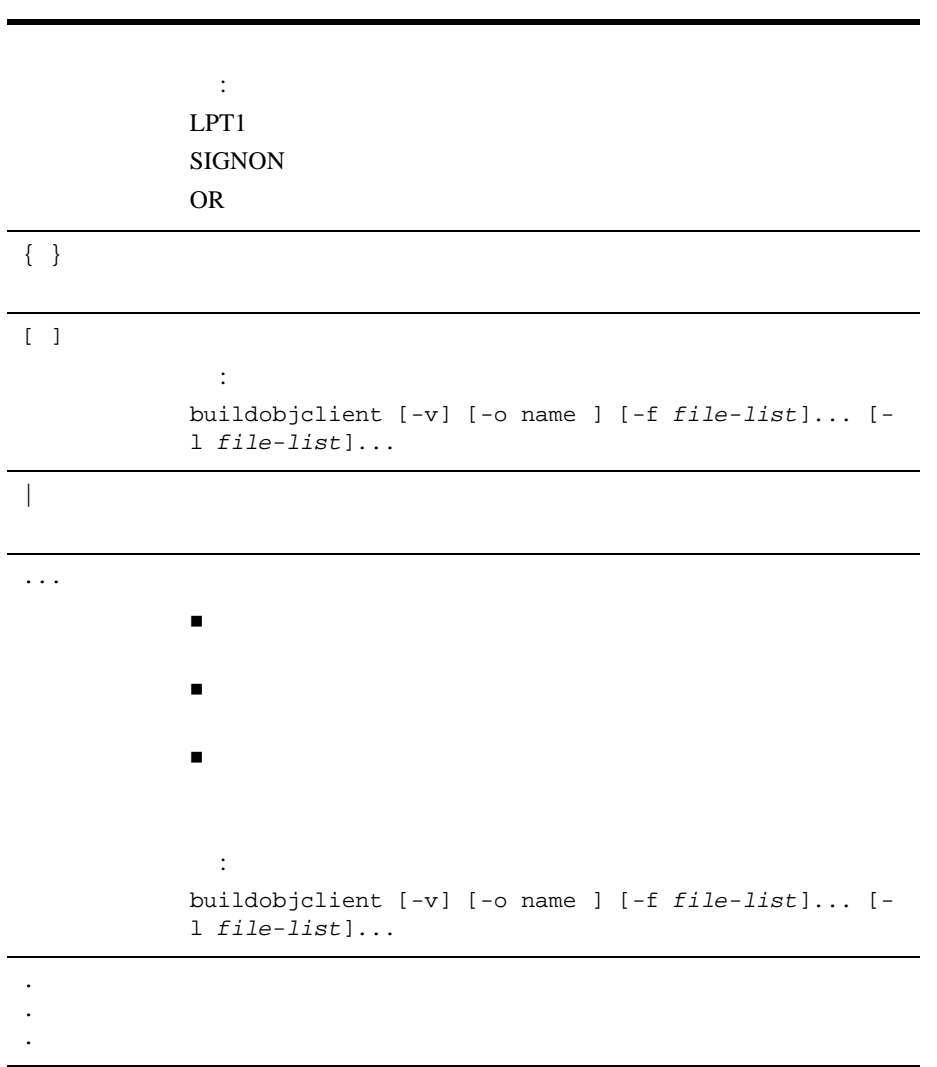

CORBA ix

CORBA  $x$ 

## <span id="page-10-1"></span><span id="page-10-0"></span>1 **CORBA**

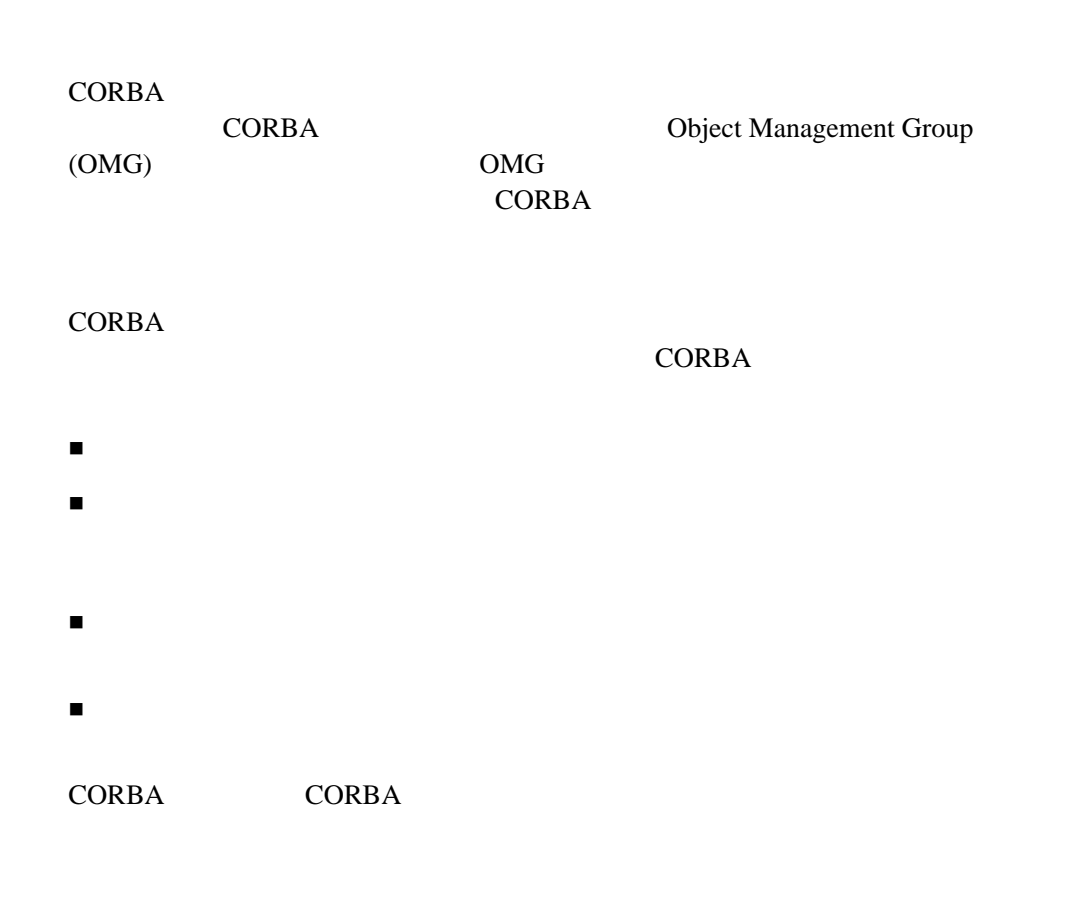

<span id="page-11-0"></span>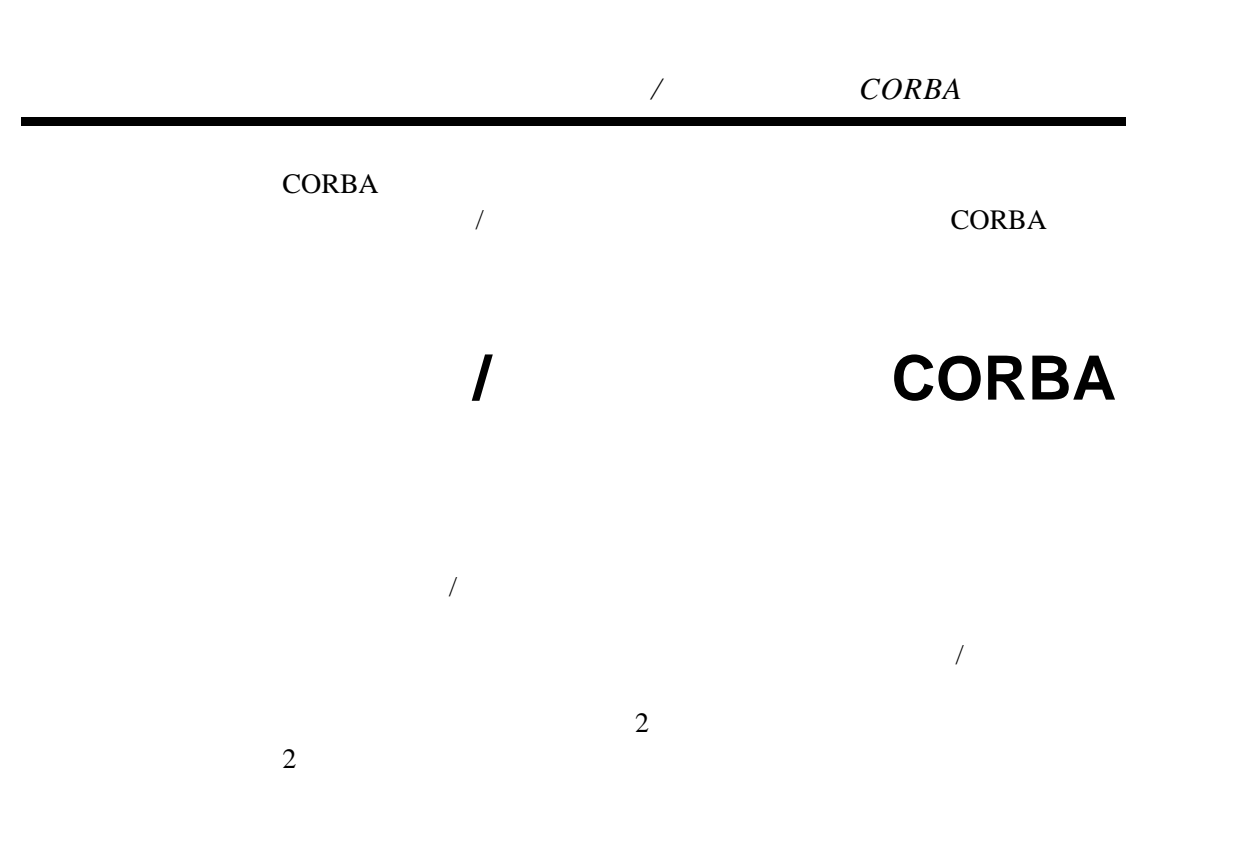

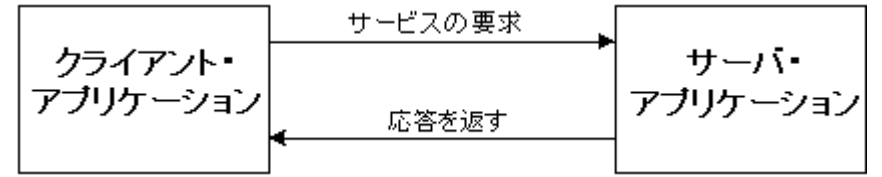

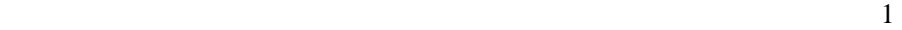

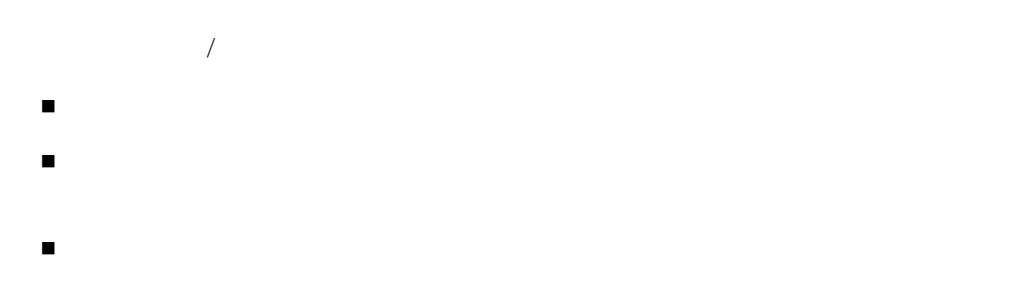

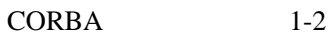

 $\overline{a}$ 

CORBA  $\sqrt{ }$ 

- 通信については、クライアント・アプリケーションで、
	- $\sqrt{2}$
- アプリケーションでは、異なるデータ形式が使用されるマシンと統合さ
- $($  $($
- 

CORBA /

クライアント */* サーバ開発の *CORBA* 手法

<span id="page-13-0"></span> アプリケーションの拡張に柔軟性がありません。 CORBA  $\sqrt{ }$ 

クライアント **/** サーバ開発の **CORBA** 手

**CORBA** アプリケーションのクライアント部分とサーバ部分とサーバ部分

**CORBA CORBA** 

アプリケーションが、オペレーションと呼ばれる特定のタスクを実行で

**CORBA**  $\overline{a}$ 

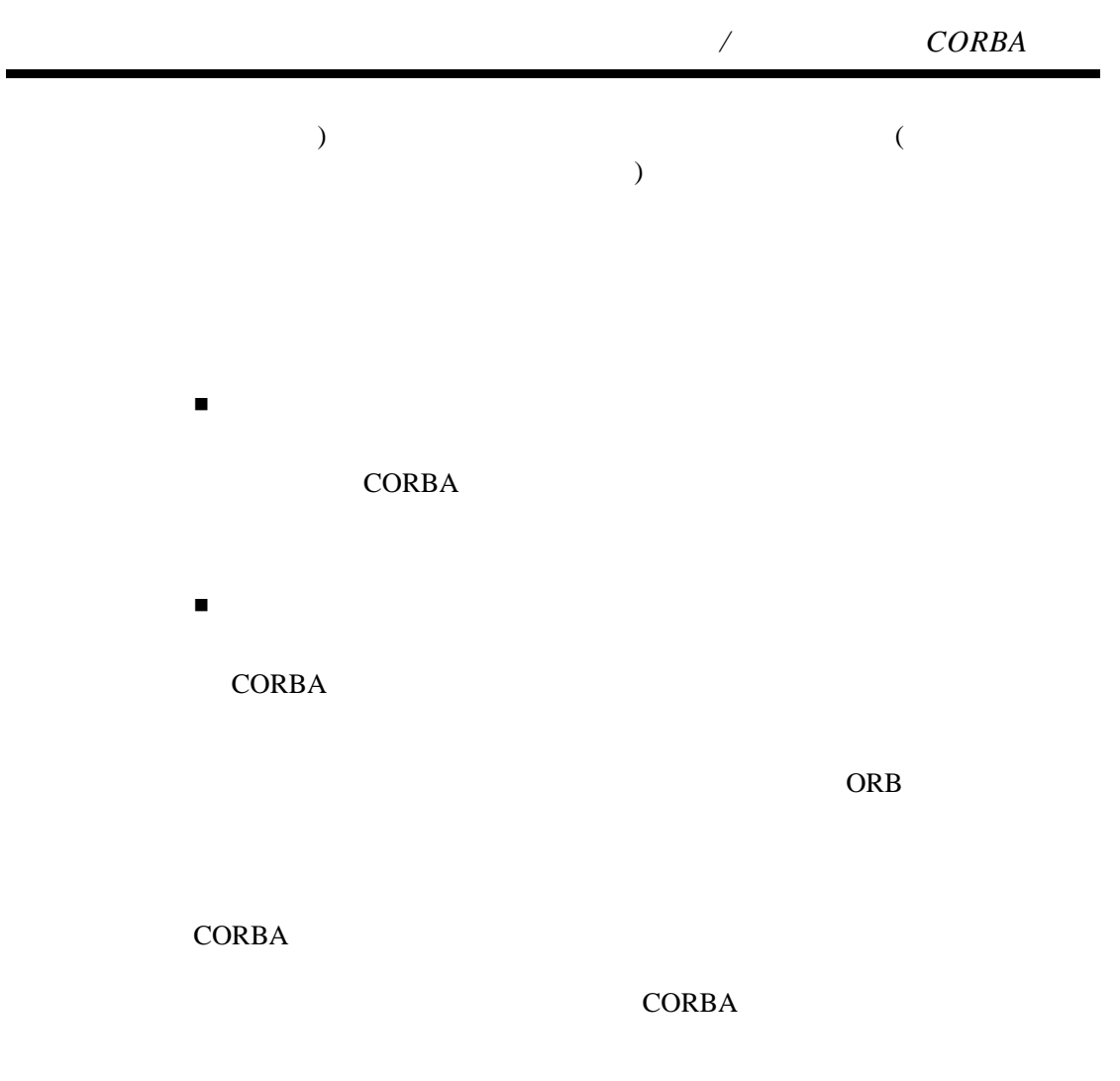

 $\begin{array}{ccccc} & & & & \mbox{(ORB)}\\ \end{array}$  $\sqrt{2\pi}$  /  $\sqrt{2\pi}$   $\sqrt{2\pi}$ 

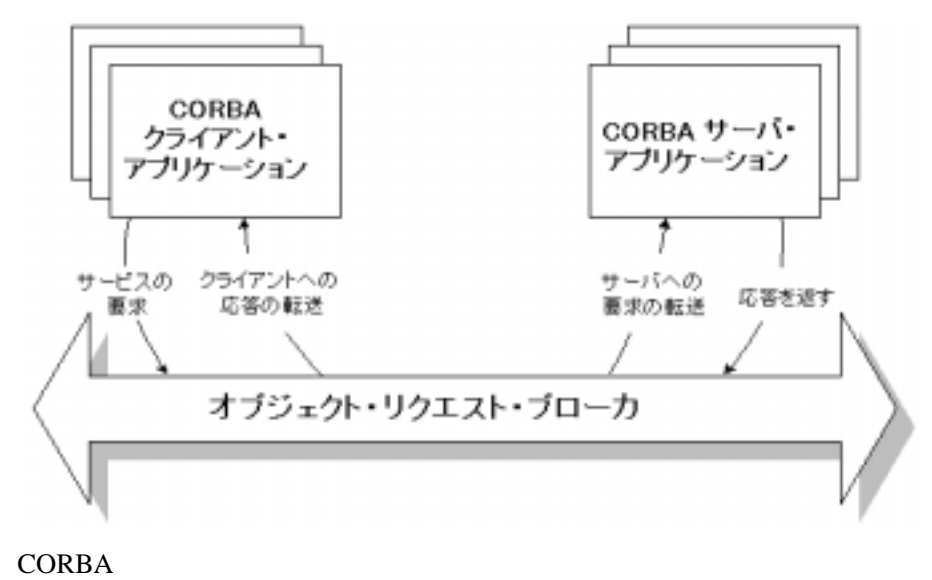

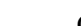

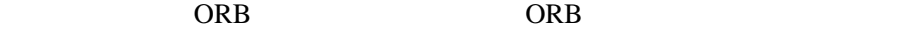

ライアント・アプリケーションに返されます。ORB を使用することで、ク

**CORBA** 

クライアント */* サーバ開発の *CORBA* 手法

## <span id="page-17-1"></span><span id="page-17-0"></span>2 **CORBA**

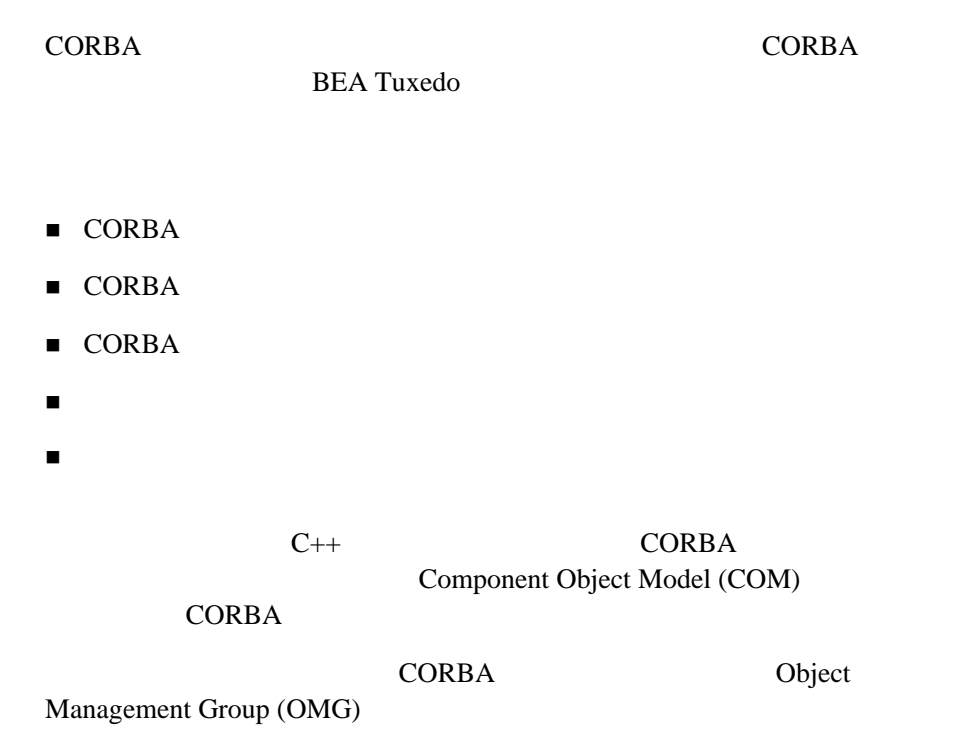

OMG  $\,$ 

## <span id="page-18-0"></span>**CORBA** オブジェクトの定義

**CORBA** 

**CORBA** 

**CORBA** 

BEA Tuxedo CORBA

オブジェクトのオペレーションを実行する。

オブジェクトが不要になったときに永続ストレージにオブジェクトの状

**BEA Tuxedo Tuxedo BEA Tuxedo CORBA** 

**BEA Tuxedo** 

 $($  $\overline{\phantom{a}}$ 

2-2 CORBA

#### *CORBA* オブジェクトの実体化

## <span id="page-19-0"></span>**CORBA** オブジェクトの実体化

CORBA

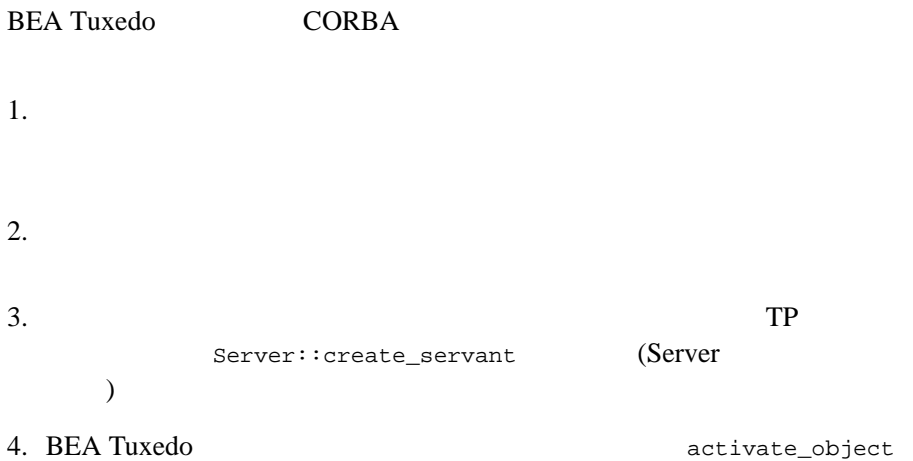

CORBA  $\overline{C}$ **BEA Tuxedo** 

BEA Tuxedo CORBA

**BEA Tuxedo** 

**BEA Tuxedo CORBA** 

## <span id="page-20-0"></span>CORBA

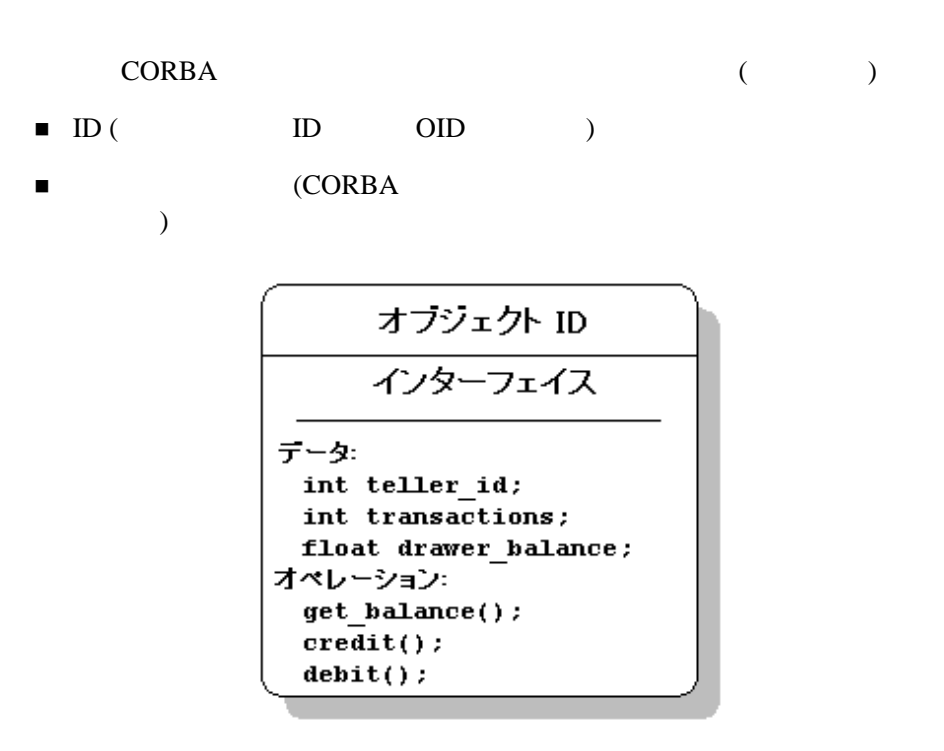

### オブジェクト **ID**

<span id="page-20-1"></span>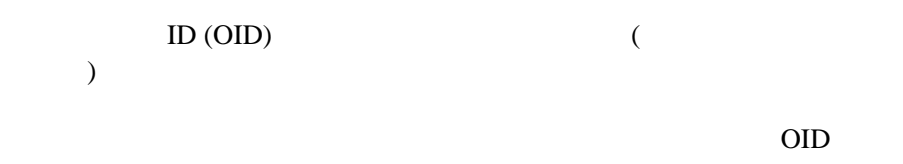

## *CORBA* オブジェクトの構成要素 **BEA Tuxedo**  $/$  $OID$ **BEA Tuxedo CORBA BEA Tuxedo**  $\blacksquare$  OID オブジェクト・リファレンスのアドレス指定データ  $\blacksquare$ (  $OMG IDL$ ) the state  $\Gamma$ University  $\blacksquare$  $\left($  $\overline{\phantom{a}}$  $\blacksquare$ )

<span id="page-21-0"></span>CORBA オブジェクトの特性の 1 つは、インターフェイスの定義が実行時に

**CORBA** 

CORBA 2-5

**CORBA** 

University

- <span id="page-22-0"></span>ID
- 窓口の引き出しにある現金の額 **h**

- <span id="page-22-1"></span>get\_balance()
- $\blacksquare$  credit()
- $\blacksquare$  debit()

<span id="page-22-2"></span>CORBA  $\overline{C}$ 

 $($ 

**CORBA** 

CORBA  $\sim$ 

2-6 CORBA

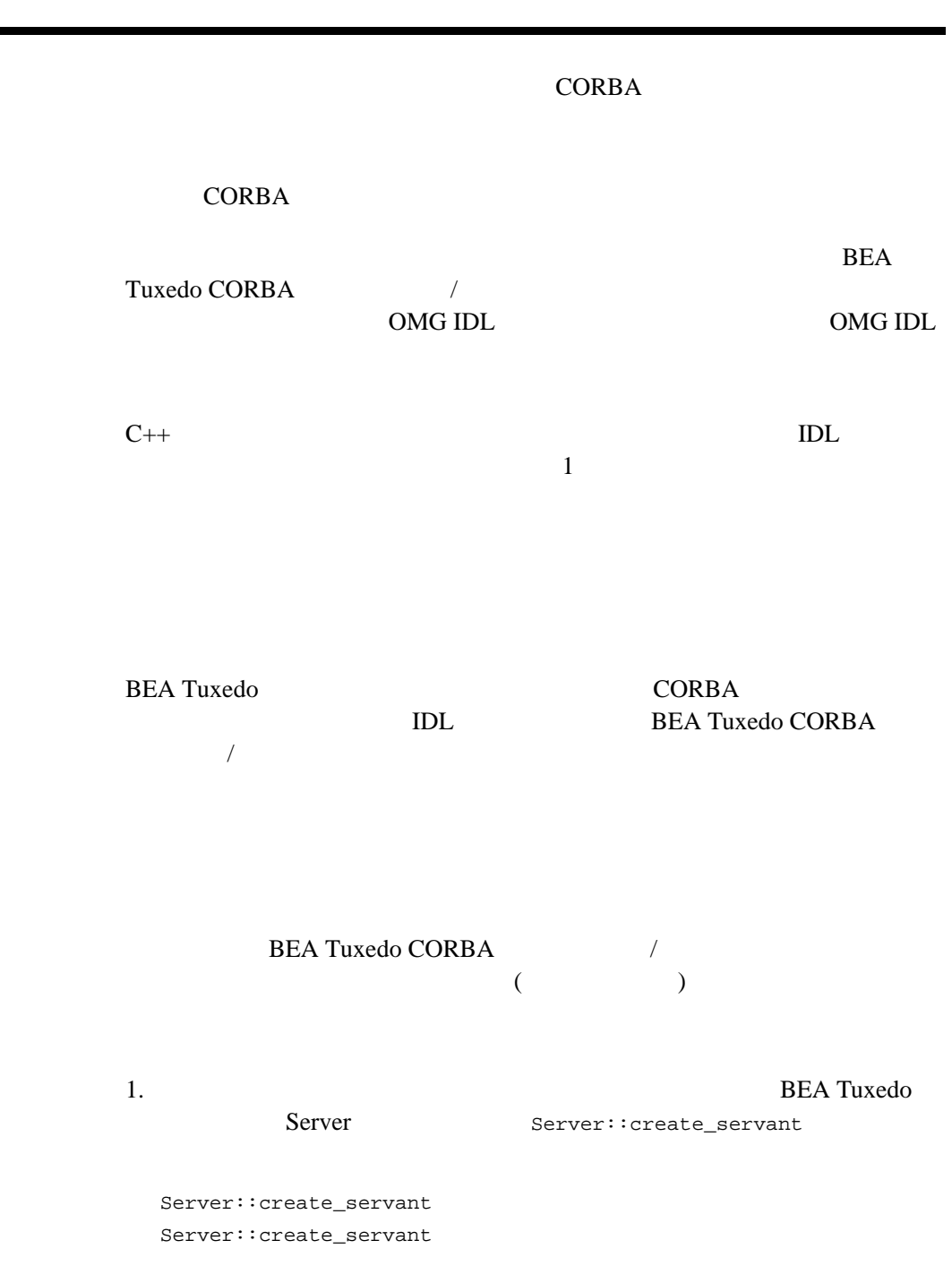

ř. ٠

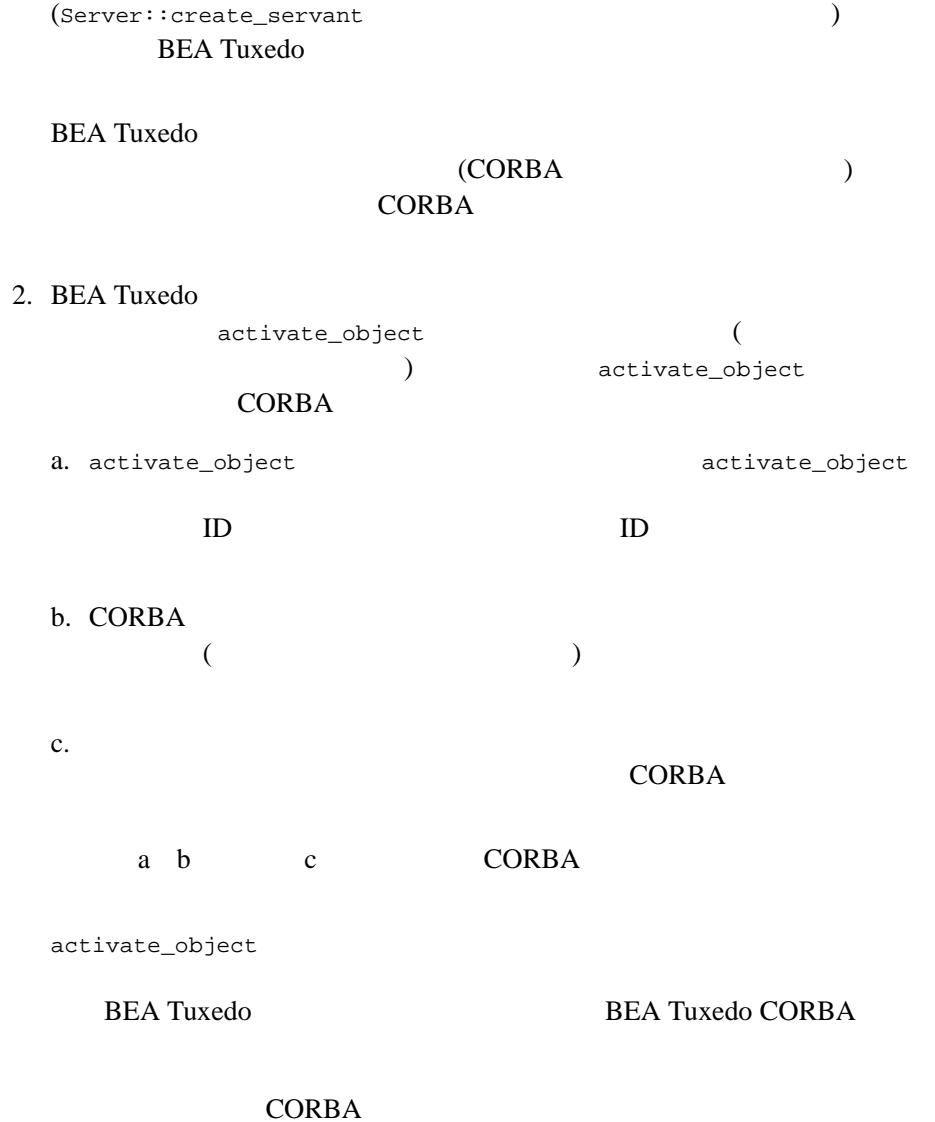

<span id="page-25-0"></span>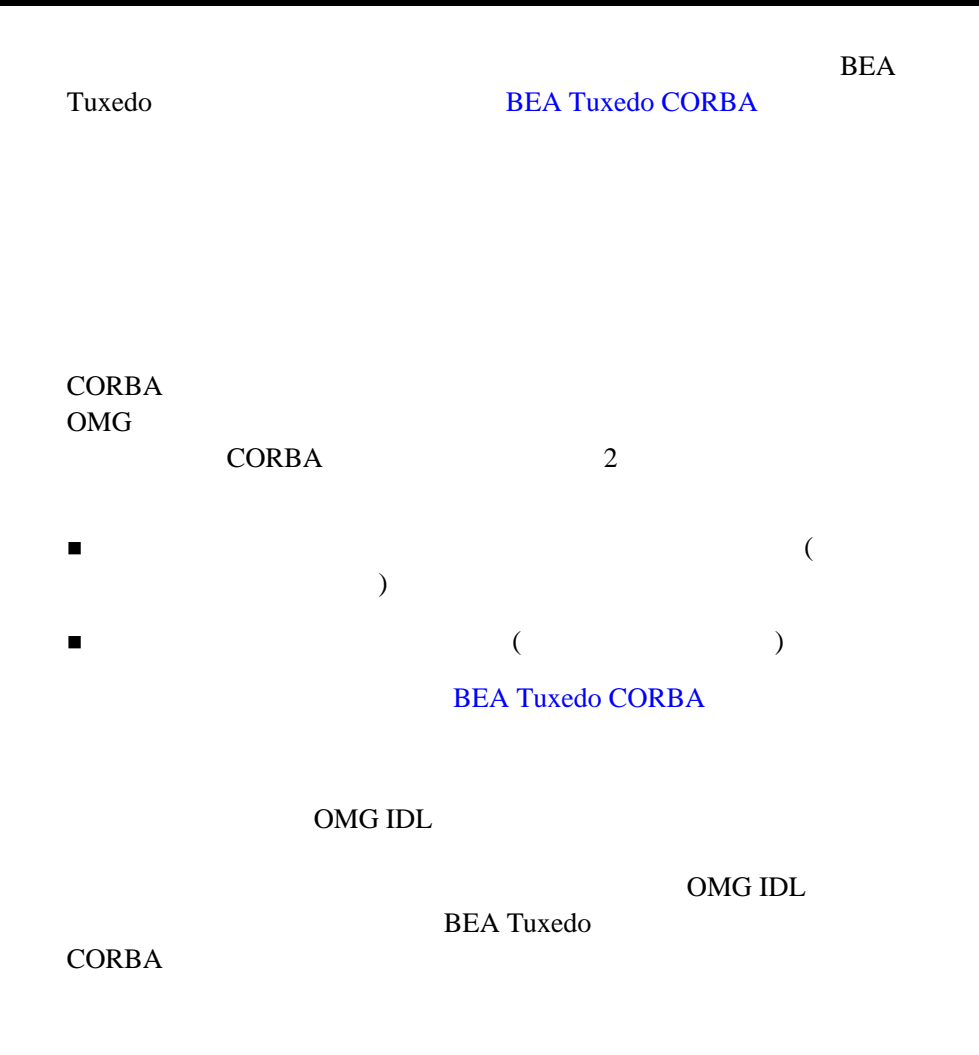

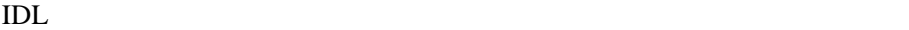

OMG IDL

**CORBA** 

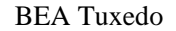

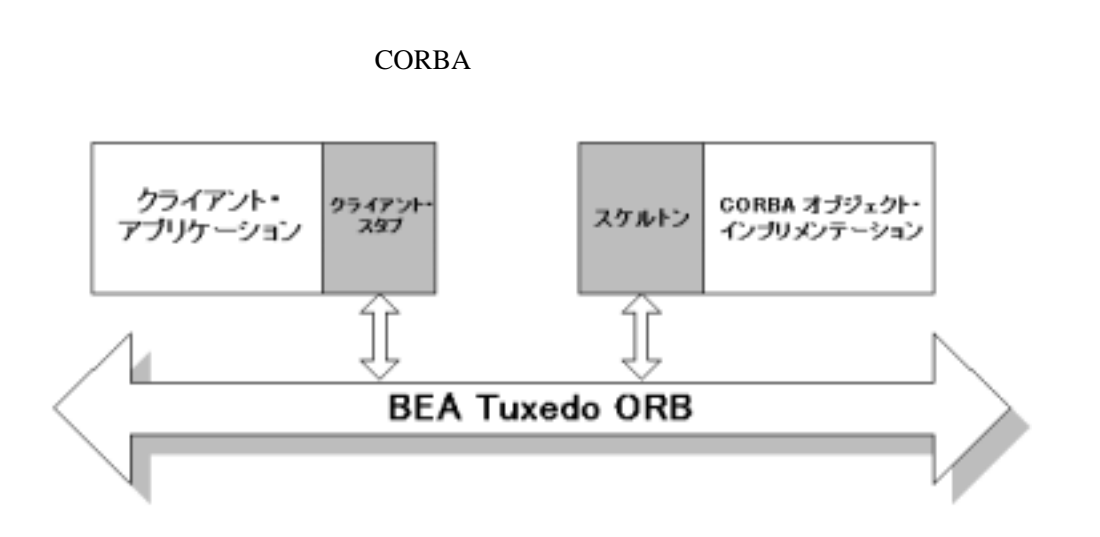

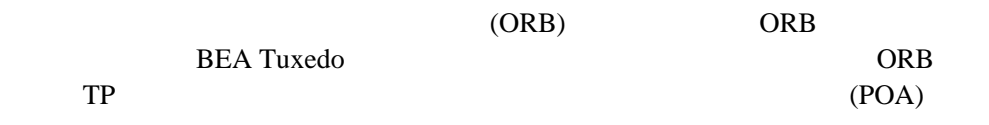

**BEA Tuxedo** 

**BEA Tuxedo CORBA BEA Tuxedo C** 

# <span id="page-27-1"></span><span id="page-27-0"></span>3 **Process-Entity**

- Process-Entity
- $\blacksquare$ スケータビリティとリソース制作。
- [適用可能性](#page-30-2)
- 
- [構成要素](#page-32-1)
- [留意事項](#page-33-2)
- [関連する概念](#page-33-3)

## <span id="page-28-1"></span><span id="page-28-0"></span>**Process-Entity**

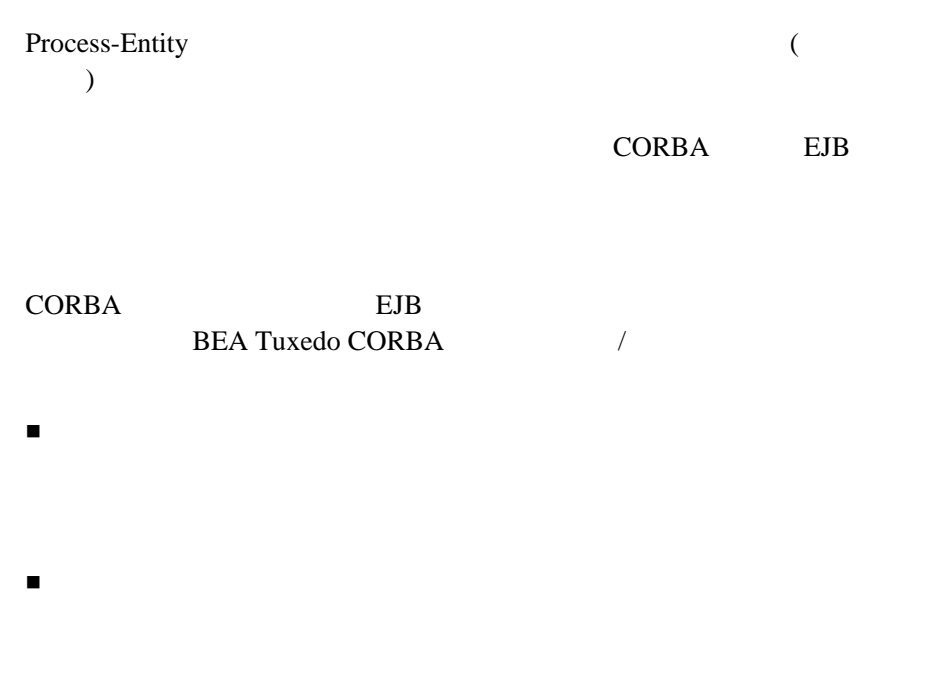

プロセス・オブジェクトで、データベースへのアクセスがカプセル化さ

- <span id="page-29-2"></span><span id="page-29-0"></span> $\blacksquare$  2
- Process-Entity

<span id="page-29-3"></span><span id="page-29-1"></span>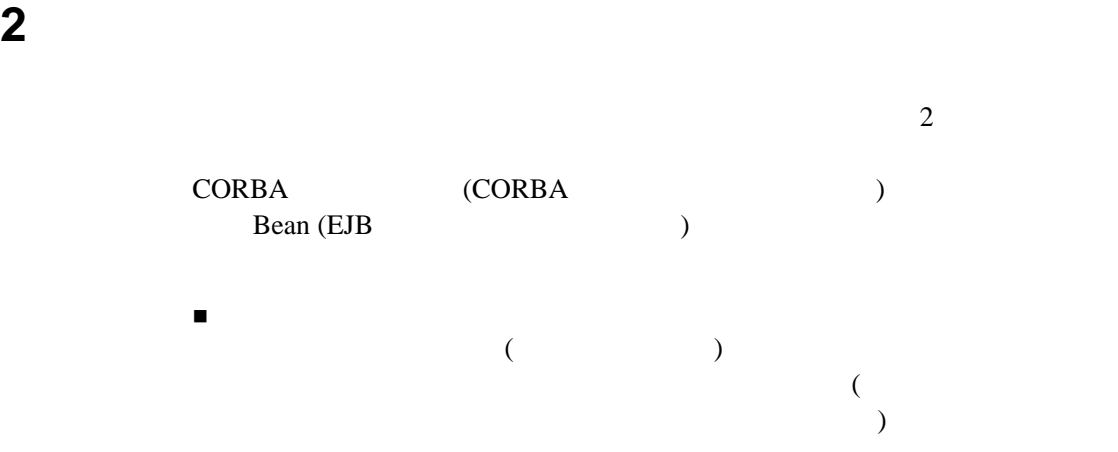

- $\blacksquare$ スットワーク・リソースが対象的に利用されません。データベース・オープン
- EJB Bean Bean Bean the Secondary Bean the Secondary Bean the Secondary Secondary Secondary Secondary Secondary Secondary Secondary Secondary Secondary Secondary Secondary Secondary Secondary Secondary Secondary Secondary Secondary Bean Research  $\sim$  2 Bean Bean and the Bean and the Bean of the Bean and the Bean and the Bean and the Bean and the Bean and the Second  $\overline{\mathbf{C}}$

Bean  $\alpha$ 

### <span id="page-30-3"></span><span id="page-30-0"></span>**Process-Entity**

<span id="page-30-1"></span> $\blacksquare$  CORBA EJB  $\blacksquare$  $\blacksquare$  EJB Bean and  $\mathbb{R}$  $($   $)$  Bean

- <span id="page-30-2"></span> $\blacksquare$  CORBA
- $\blacksquare$  EJB
- Process-Entity

### <span id="page-31-2"></span><span id="page-31-0"></span>CORBA

[3-1](#page-31-4) CORBA Process-Entity

<span id="page-31-4"></span>3-1CORBA Process-Entity

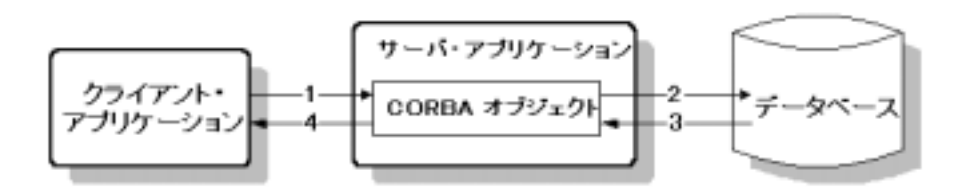

 $1.$ 

**CORBA** 

- 2. CORBA
- 3. CORBA
- 4. CORBA

### <span id="page-31-3"></span><span id="page-31-1"></span>**EJB** アプリケーションでの要求の流れ

[3-2](#page-32-2) EJB Process-Entity

#### <span id="page-32-2"></span>3-2EJB Process-Entity

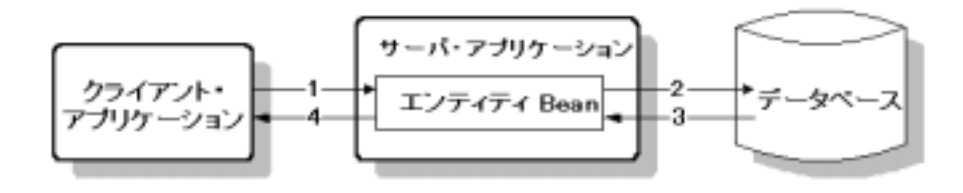

<span id="page-32-0"></span>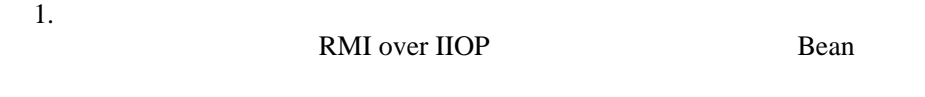

- 2. Bean bean and the Bean text state state and the state state of the state state of the state state state state state state state state state state state state state state state state state state state state state state s
- 3. Bean Research Bean Research Bean Library Security Bean Library Security Security Security Security Security Security Security Security Security Security Security Security Security Security Security Security Security Sec
- 4. Bean bean the Bean that the Bean of the Second Second Second Second Second Second Second Second Second Second Second Second Second Second Second Second Second Second Second Second Second Second Second Second Second Seco

<span id="page-32-1"></span>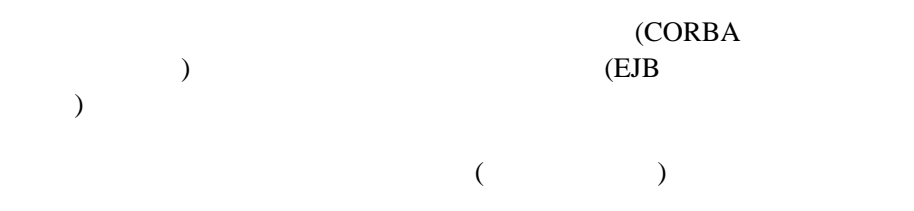

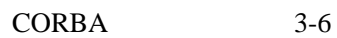

<span id="page-33-2"></span><span id="page-33-0"></span>BEA Tuxedo BEA Tuxedo CORBA

<span id="page-33-1"></span>CORBA OMG IDL

- <span id="page-33-3"></span> $\blacksquare$  SmallTalk MVC ( $\vert$  /  $\vert$  )
- Flyweight (Design Patterns: Elements of Reusable Object-Oriented Software Gamma (b)

## <span id="page-34-2"></span><span id="page-34-0"></span>**4 Client Data Caching**

<span id="page-34-1"></span>CORBA Client Data Caching

**CORBA** 

 $\overline{1}$ ンのスケーラビリティと性能が改善されます。CORBA オブジェクトの属性

**CORBA** 

 $($   $)$ 

#### **CORBA**

<span id="page-35-0"></span> $\overline{a}$ DataObject )

**CORBA** 

**CORBA** DataManager

DataManager CORBA OMG IDL

DataObject (DataObject

) DataManager CORBA DataObject

DataObject::writeData() DataManager CORBA  $w$ riteRecord()

writeRecord() DataManager CORBA

CORBA Client Data Caching

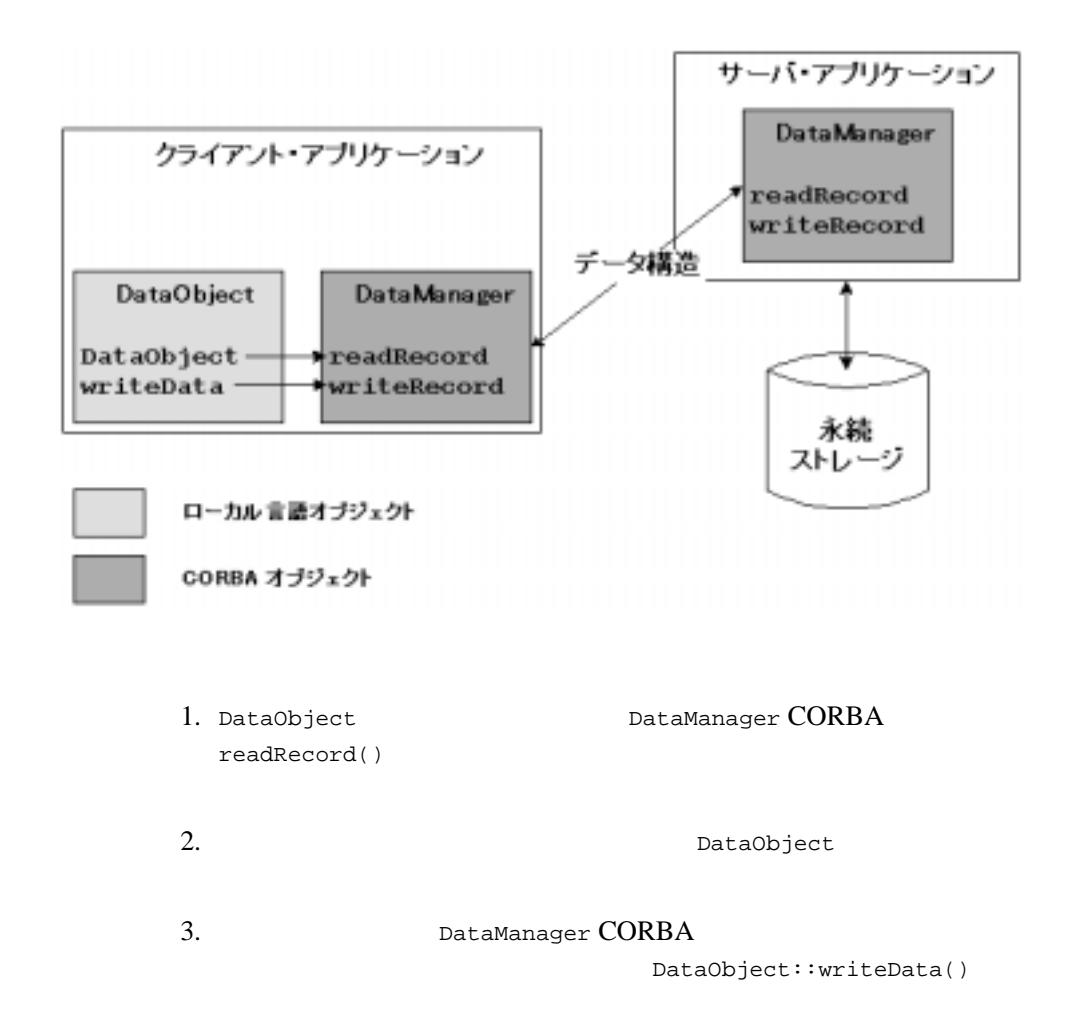

<span id="page-37-1"></span><span id="page-37-0"></span>DataObject DataManager CORBA

**CORBA**